*Optical Fiber Design Formulas...* 1/13

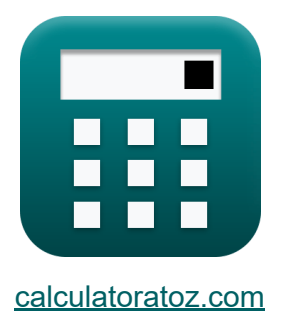

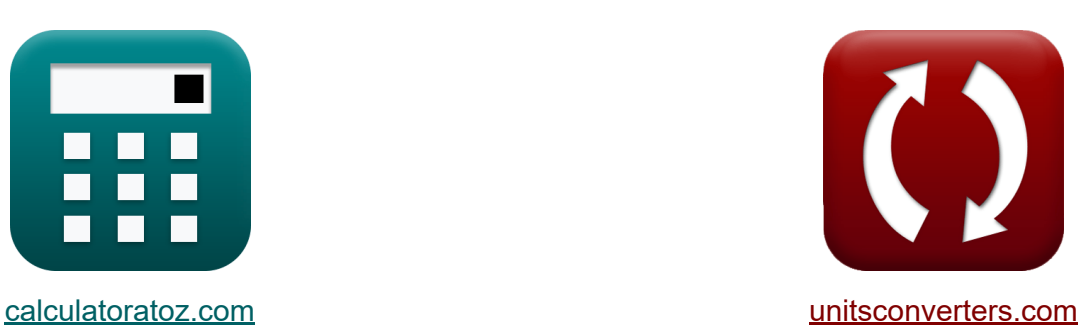

# **Projeto de fibra óptica Fórmulas**

[Calculadoras!](https://www.calculatoratoz.com/pt) Exemplos! [Conversões!](https://www.unitsconverters.com/pt)

Exemplos!

marca páginas **[calculatoratoz.com](https://www.calculatoratoz.com/pt)**, **[unitsconverters.com](https://www.unitsconverters.com/pt)**

Maior cobertura de calculadoras e crescente - **30.000+ calculadoras!** Calcular com uma unidade diferente para cada variável - **Conversão de unidade embutida!**

Coleção mais ampla de medidas e unidades - **250+ medições!**

Sinta-se à vontade para COMPARTILHAR este documento com seus amigos!

*[Por favor, deixe seu feedback aqui...](https://docs.google.com/forms/d/e/1FAIpQLSf4b4wDgl-KBPJGChMJCxFlqrHvFdmw4Z8WHDP7MoWEdk8QOw/viewform?usp=pp_url&entry.1491156970=Projeto%20de%20fibra%20%C3%B3ptica%20F%C3%B3rmulas)*

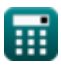

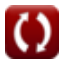

## **Lista de 26 Projeto de fibra óptica Fórmulas**

## **Projeto de fibra óptica**

## **Características de design de fibra**

### **1) Abertura numerica**

$$
\textbf{f} \textbf{X} \textbf{A} = \sqrt{\left(\textbf{n}_\textrm{core}^2\right) - \left(\textbf{n}_\textrm{clad}^2\right)} \textcolor{red}{\Bigg|}
$$

$$
\boxed{\text{o}.402114 = \sqrt{ \left( \left( 1.335 \right)^2 \right) - \left( \left( 1.273 \right)^2 \right) }}
$$

### **2) Ângulo Crítico de Ray Optics**

$$
\boldsymbol{\overline{\kappa}}\left|\theta = \sin\!\left(\frac{\eta_r}{\eta_i}\right)^{-1}\right|
$$

$$
\boxed{\text{ex}}\,64.34865° = \sin\biggl(\frac{1.23}{1.12}\biggr)^{-1}
$$

### **3) Atraso de grupo**

$$
\kappa \left[ V_g = \frac{L}{T_d} \right]
$$
\nex

\n
$$
2.5E^8 m/s = \frac{1.25m}{5e-9s}
$$
\nQ calculatoratoz.com. A software!

\nQ calculatoratoz.com. A software!

**[Abrir Calculadora](https://www.calculatoratoz.com/pt/numerical-aperture-calculator/Calc-10705)** 

**[Abrir Calculadora](https://www.calculatoratoz.com/pt/ray-optics-critical-angle-calculator/Calc-10708)** 

*Optical Fiber Design Formulas...* 3/13

**4) Comprimento do índice graduado da fibra** 

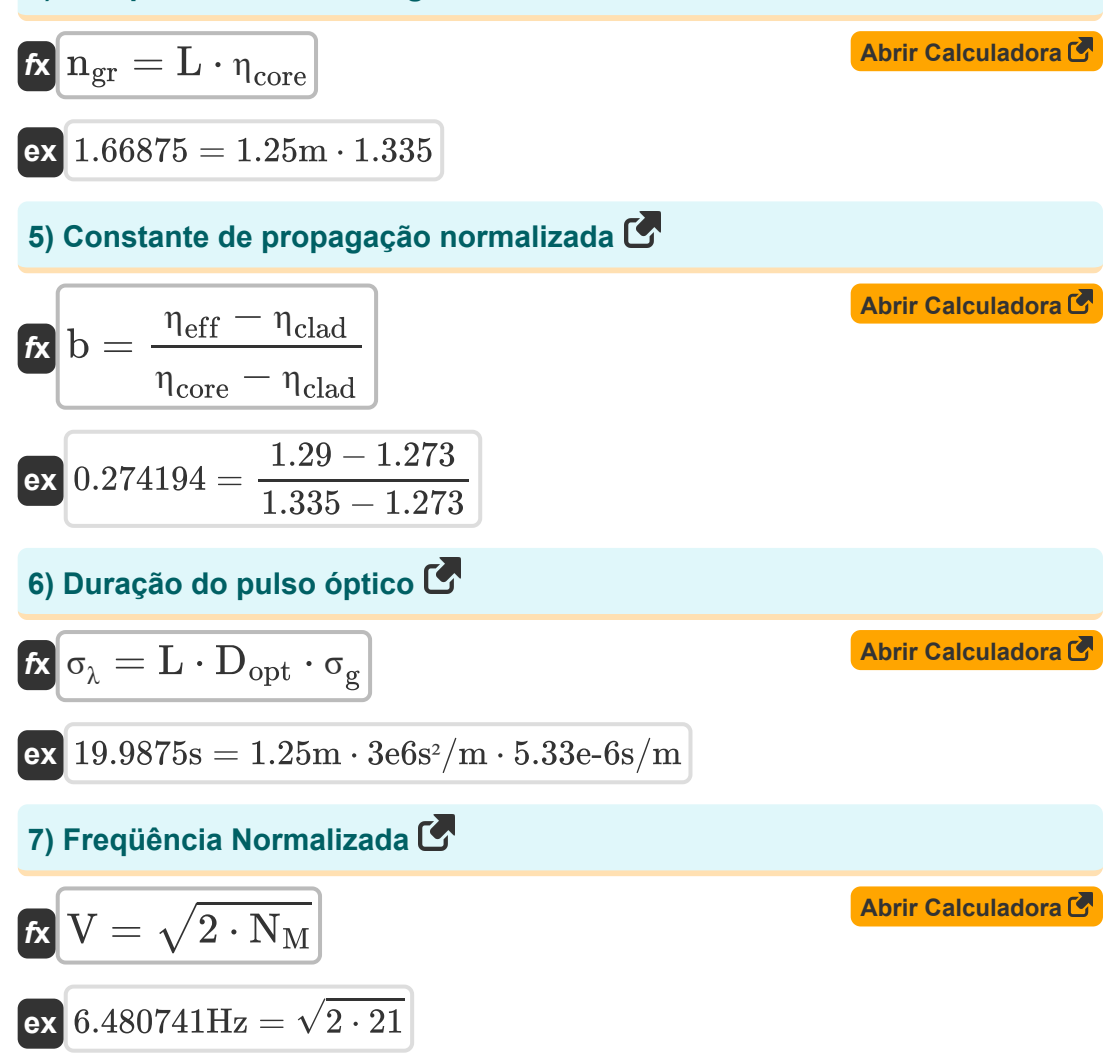

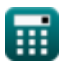

**Optical Fiber Design Formulas... Container 1999 Container 1999 A** 4/13

$$
\mathbf{f} \times \mathbf{n}_{\text{core}} = \sqrt{NA^2 + n_{\text{clad}}^2}
$$
\n
$$
\mathbf{f} \times \mathbf{n}_{\text{core}} = \sqrt{NA^2 + (1.273)^2}
$$
\n9) Indice de refração do revestimento C'\n
$$
\mathbf{f} \times \mathbf{n}_{\text{clad}} = \sqrt{n_{\text{core}}^2 - NA^2}
$$
\n
$$
\mathbf{f} \times \mathbf{n}_{\text{clad}} = \sqrt{n_{\text{core}}^2 - NA^2}
$$
\n10) Parâmetro Delta C'\n
$$
\mathbf{f} \times \Delta = \frac{n_{\text{core}}^2 - n_{\text{clad}}^2}{n_{\text{core}}^2}
$$
\n
$$
\mathbf{f} \times \left( \Delta = \frac{n_{\text{core}}^2 - n_{\text{clad}}^2}{(1.335)^2 - (1.273)^2}\right)
$$
\n11) Velocidade de fase em fibra óptica C'\n
$$
\mathbf{f} \times \mathbf{v}_{\text{ph}} = \frac{[c]}{n_{\text{eff}}}
$$
\n
$$
\mathbf{f} \times \mathbf{v}_{\text{ph}} = \frac{[c]}{n_{\text{eff}}}
$$
\nAnswer 10.090727 = 1.2732

$$
\boxed{\text{ex}}{2.3\text{E}\degree\text{8m/s}=\frac{[\text{c}]}{1.29}}
$$

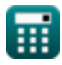

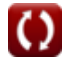

*Optical Fiber Design Formulas...* 5/13

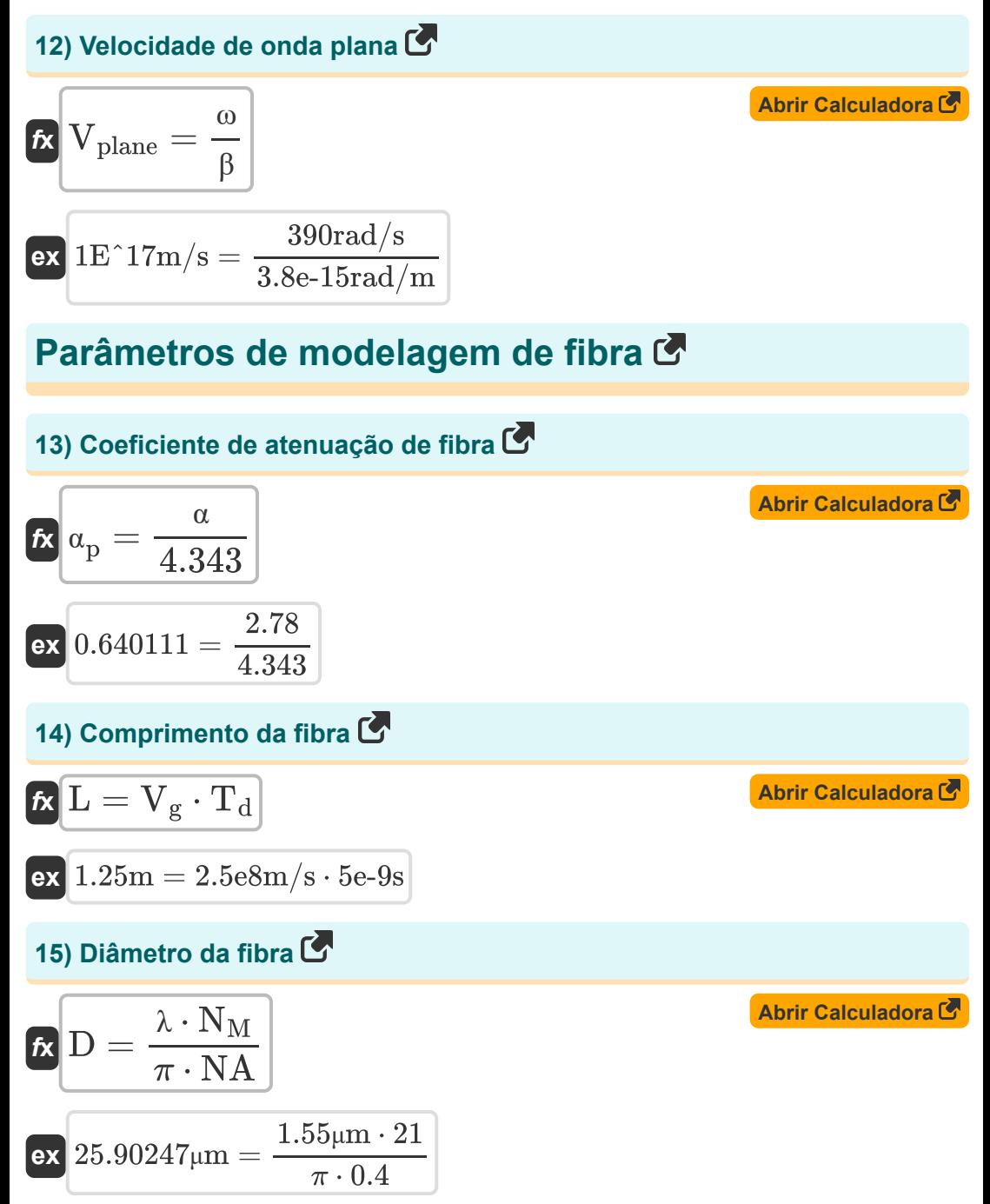

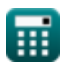

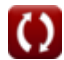

**Optical Fiber Design Formulas...** 6/13

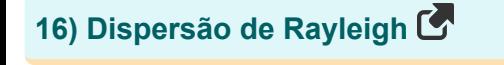

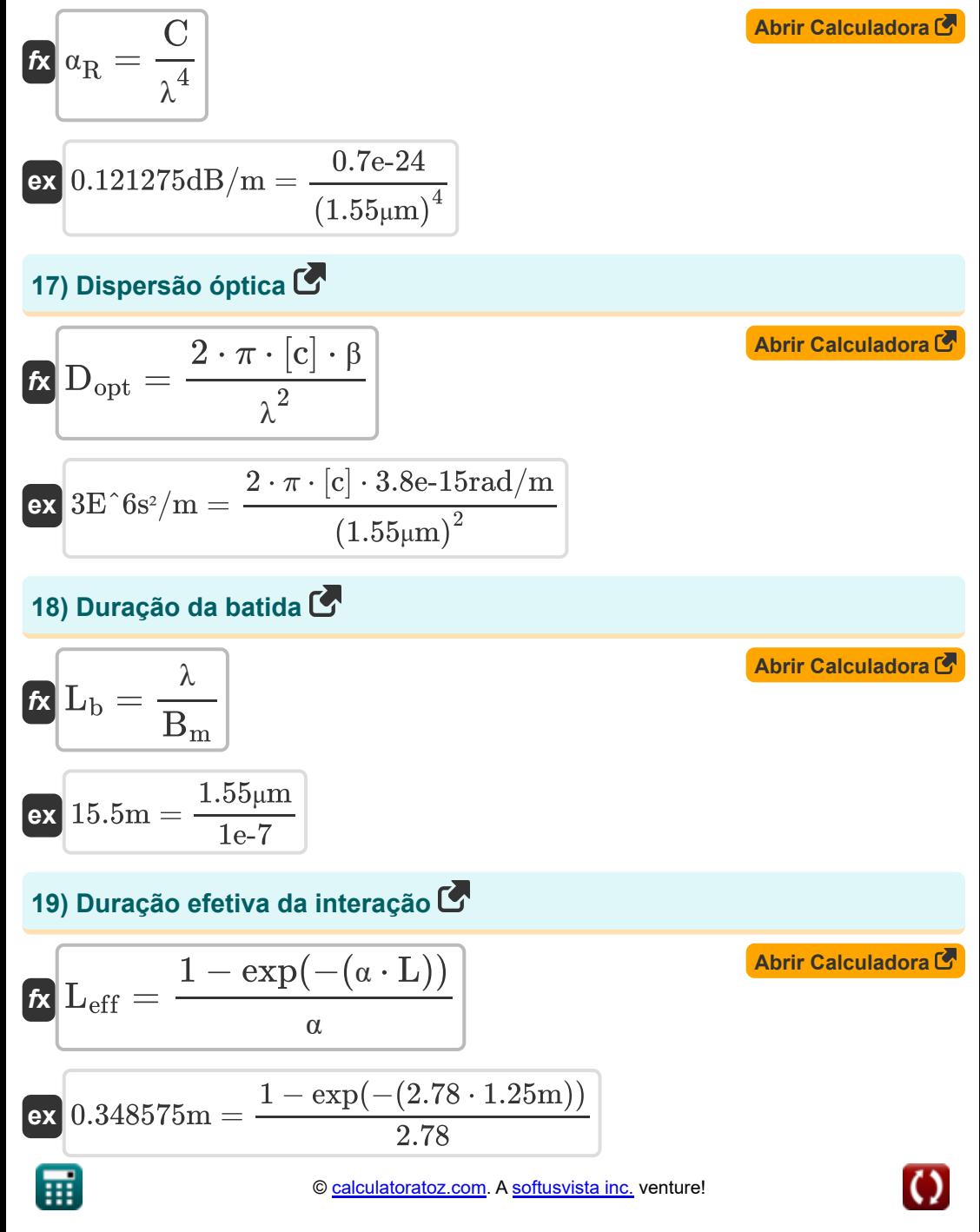

*Optical Fiber Design Formulas...* 7/13

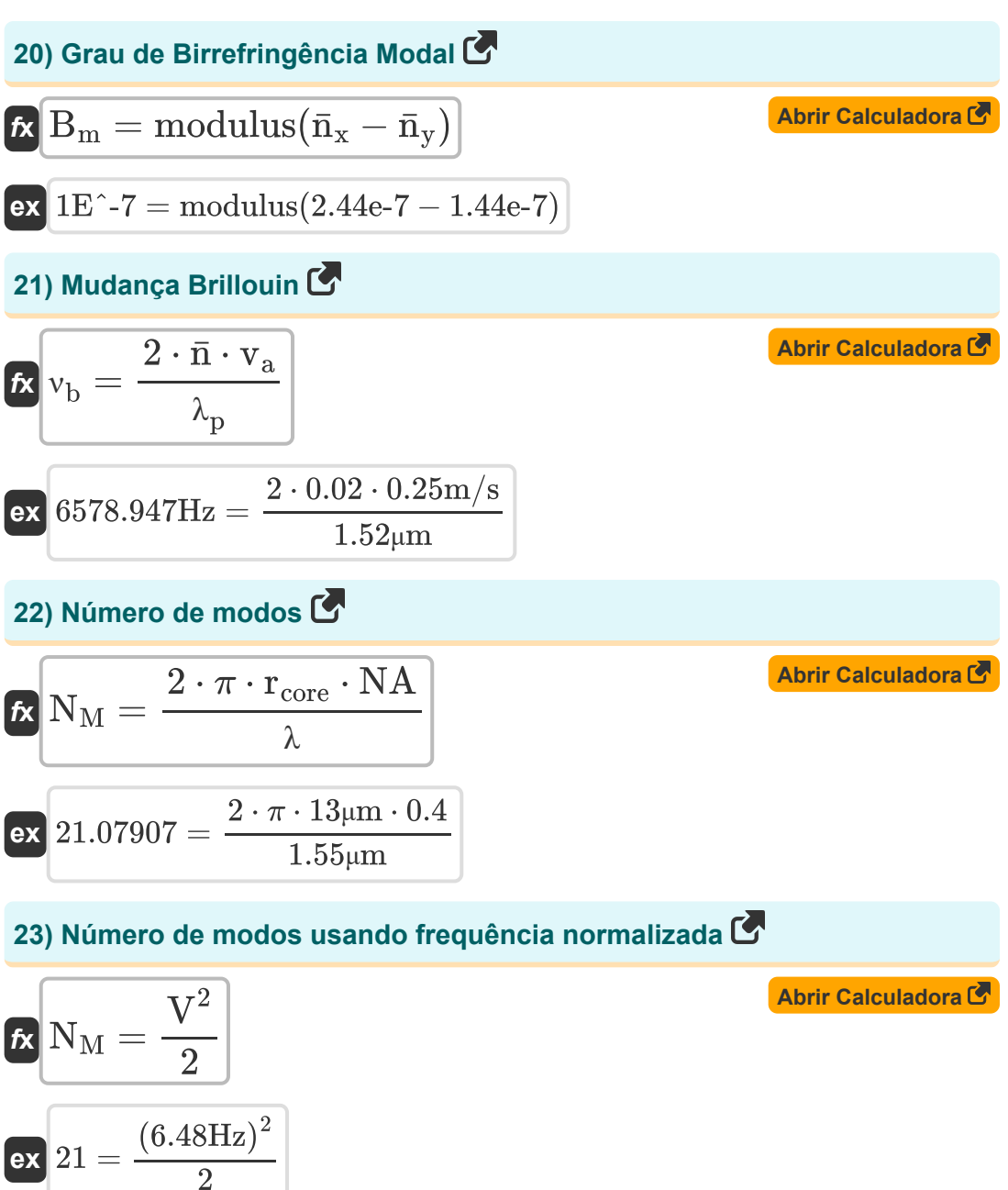

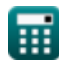

*Optical Fiber Design Formulas...* 8/13

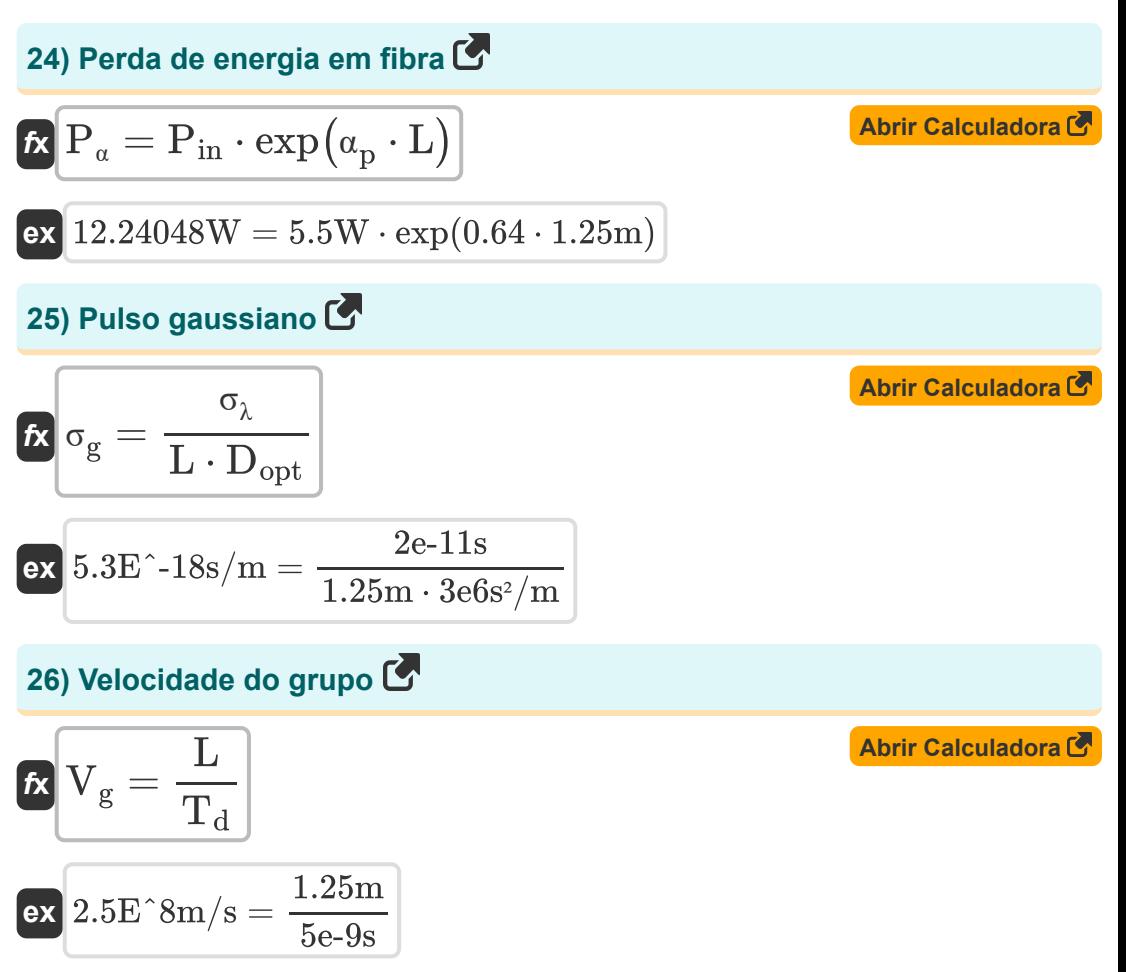

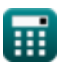

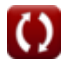

## **Variáveis Usadas**

- **b** Constante de propagação normalizada
- **B<sup>m</sup>** Grau de Birrefringência Modal
- **C** Constante de fibra
- **D** Diâmetro da Fibra *(Micrômetro)*
- **Dopt** Dispersão de Fibra Óptica *(Segundo quadrado por metro)*
- **L** Comprimento da fibra *(Metro)*
- **L<sup>b</sup>** Duração da batida *(Metro)*
- **Leff** Duração efetiva da interação *(Metro)*
- **n̄** Índice de modo
- **ngr** Fibra de índice de grau
- **N<sup>M</sup>** Número de modos
- **n̄<sup>x</sup>** Índice de modo X
- **n̄<sup>y</sup>** Índice de modo Y
- **NA** Abertura numerica
- **Pin** Potência de entrada *(Watt)*
- **P<sup>α</sup>** Fibra de perda de energia *(Watt)*
- **rcore** Raio do Núcleo *(Micrômetro)*
- **T<sup>d</sup>** Atraso de grupo *(Segundo)*
- **V** Frequência Normalizada *(Hertz)*
- **v<sup>a</sup>** Velocidade Acústica *(Metro por segundo)*
- **V<sup>g</sup>** Velocidade do grupo *(Metro por segundo)*

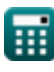

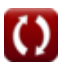

*Optical Fiber Design Formulas...* 10/13

- **vph** Velocidade de Fase *(Metro por segundo)*
- **Vplane** Velocidade da onda plana *(Metro por segundo)*
- **α** Perda de atenuação
- **α<sup>p</sup>** Coeficiente de Atenuação  $\bullet$
- **α<sup>R</sup>** Dispersão de Rayleigh *(Decibéis por metro)*
- **β** Constante de propagação *(radianos por metro)*
- **Δ** Parâmetro Delta
- **ηclad** Índice de refração do revestimento
- **ηcore** Índice de refração do núcleo
- **η<sub>eff</sub>** Índice Efetivo de Modo
- **ηi** Índice de refração médio de incidente
- **η<sup>r</sup>** Meio de liberação de índice de refração
- **θ** Ângulo crítico *(Grau)*
- **λ** Comprimento de onda da luz *(Micrômetro)*
- **λ<sup>p</sup>** Comprimento de onda da bomba *(Micrômetro)*
- **ν<sup>b</sup>** Mudança Brillouin *(Hertz)*
- **σ<sup>g</sup>** Pulso Gaussiano *(segundo por metro)*
- **σ<sup>λ</sup>** Duração do pulso óptico *(Segundo)*
- **ω** Velocidade angular *(Radiano por Segundo)*

## **Constantes, Funções, Medidas usadas**

- Constante: **pi**, 3.14159265358979323846264338327950288 *Archimedes' constant*
- Constante: **[c]**, 299792458.0 Meter/Second *Light speed in vacuum*
- Função: **exp**, exp(Number) *Exponential function*
- Função: **modulus**, modulus *Modulus of number*
- Função: **sin**, sin(Angle) *Trigonometric sine function*
- Função: **sqrt**, sqrt(Number) *Square root function*
- Medição: **Comprimento** in Metro (m), Micrômetro (μm) *Comprimento Conversão de unidades*
- Medição: **Tempo** in Segundo (s) *Tempo Conversão de unidades*
- Medição: **Velocidade** in Metro por segundo (m/s) *Velocidade Conversão de unidades*
- Medição: **Poder** in Watt (W) *Poder Conversão de unidades*
- Medição: **Ângulo** in Grau (°) *Ângulo Conversão de unidades*
- Medição: **Frequência** in Hertz (Hz) *Frequência Conversão de unidades*
- Medição: **Comprimento de onda** in Micrômetro (μm) *Comprimento de onda Conversão de unidades*

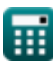

*Optical Fiber Design Formulas...* 12/13

- Medição: **Velocidade angular** in Radiano por Segundo (rad/s) *Velocidade angular Conversão de unidades*
- Medição: **Atenuação** in Decibéis por metro (dB/m) *Atenuação Conversão de unidades*
- Medição: **Constante de Propagação** in radianos por metro (rad/m) *Constante de Propagação Conversão de unidades*
- Medição: **apresentação** in segundo por metro (s/m) *apresentação Conversão de unidades*
- Medição: **Presídio** in Segundo quadrado por metro (s²/m) *Presídio Conversão de unidades*

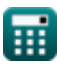

## **Verifique outras listas de fórmulas**

- **Comunicação digital Fórmulas Projeto de fibra óptica**
- **Sistema Embutido Fórmulas**
- **Teoria e codificação da informação Fórmulas**
- **Fórmulas**
- **Dispositivos optoeletrônicos Fórmulas**
- **Engenharia de televisão Fórmulas**

Sinta-se à vontade para COMPARTILHAR este documento com seus amigos!

### **PDF Disponível em**

[English](https://www.calculatoratoz.com/PDF/Nodes/2467/Optical-fiber-design-Formulas_en.PDF) [Spanish](https://www.calculatoratoz.com/PDF/Nodes/2467/Optical-fiber-design-Formulas_es.PDF) [French](https://www.calculatoratoz.com/PDF/Nodes/2467/Optical-fiber-design-Formulas_fr.PDF) [German](https://www.calculatoratoz.com/PDF/Nodes/2467/Optical-fiber-design-Formulas_de.PDF) [Russian](https://www.calculatoratoz.com/PDF/Nodes/2467/Optical-fiber-design-Formulas_ru.PDF) [Italian](https://www.calculatoratoz.com/PDF/Nodes/2467/Optical-fiber-design-Formulas_it.PDF) [Portuguese](https://www.calculatoratoz.com/PDF/Nodes/2467/Optical-fiber-design-Formulas_pt.PDF) [Polish](https://www.calculatoratoz.com/PDF/Nodes/2467/Optical-fiber-design-Formulas_pl.PDF) [Dutch](https://www.calculatoratoz.com/PDF/Nodes/2467/Optical-fiber-design-Formulas_nl.PDF)

*1/5/2024 | 9:08:27 AM UTC [Por favor, deixe seu feedback aqui...](https://docs.google.com/forms/d/e/1FAIpQLSf4b4wDgl-KBPJGChMJCxFlqrHvFdmw4Z8WHDP7MoWEdk8QOw/viewform?usp=pp_url&entry.1491156970=Projeto%20de%20fibra%20%C3%B3ptica%20F%C3%B3rmulas)*

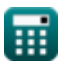